<sup>1 V- Rabat</sup><br>
Ingénieurs<br>
due et Digitalisation<br>
Traitement Big Data<br>
Spork Université Mohammed V- Rabat<br>Ecole Mohammadia d'Ingénieurs<br>Pépartement Génie Informatique<br>Filière Génie Informatique et Digitalisation<br>Ecole Mohammada d'Ingénieurs<br>Ecole Mohammada d'Ingénieurs Ecole Mohammadia d'Ingénieurs Université Mohammed V- Rabat<br>
Ecole Mohammadia d'Ingénieurs<br>
Département Génie Informatique et Digitalisation<br>
Filière Génie Informatique et Digitalisation<br> **Fraitement Big Data** Université Mohammed V- Rabat<br>Ecole Mohammadia d'Ingénieurs<br>Filière Génie Informatique et Digitalisation<br>Fraitement Big Data Pr. N. EL FADDOULI nfaddouli@gmail.com 2023-2024 CC-BY NC SA

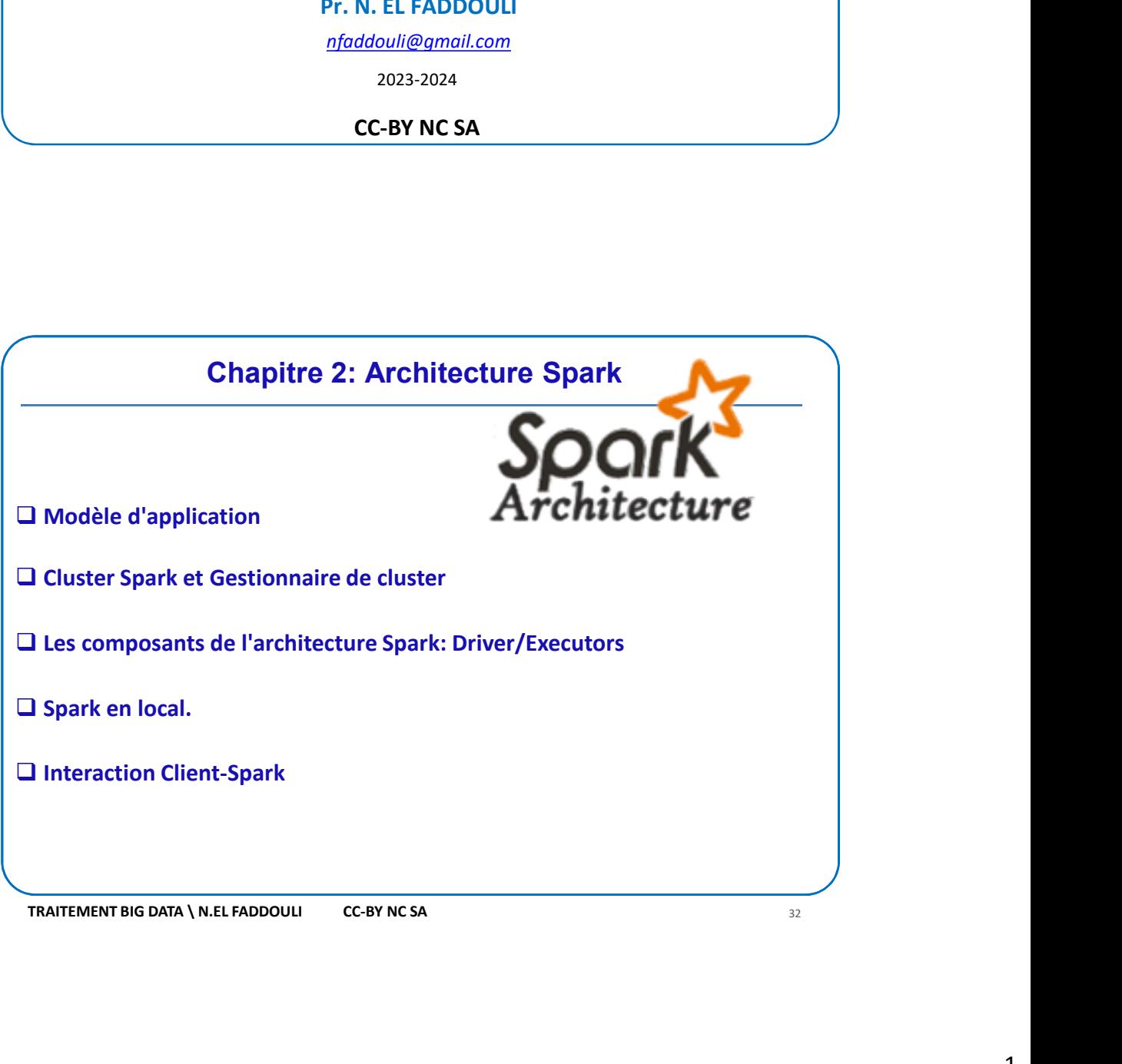

## Architecture d'Apache Spark: Modèle d'application

- 
- **Architecture d'Apache Spark: Modèle d'application<br>
Dans MapReduce, l'unité de calcul de plus haut niveau est le Job; dans Spark, l'unité de calcul<br>
de plus haut niveau est l'application qui** *génère un ou plusieurs Jobs***<br>** 05/10/2023<br> **Compute 12 Concerned Computer Spark:** Modèle d'application<br>
Dans MapReduce, l'unité de calcul de plus haut niveau est le Job; dans Spark, l'unité de calcul<br>
de plus haut niveau est l'application qui *génère un* **Cans Units un Jos MapReduce, l'unité de calcul de plus haut niveau est le Job**; dans Spark, l'unité de calcul<br>
de plus haut niveau est l'application qui *génère un ou plusieurs Jobs*<br>  $\Box$  Dans un Job MapReduce, on charg 05/10/2023<br> **unchitecture d'Apache Spark: Modèle d'application**<br>
Dans MapReduce, l'unité de calcul de plus haut niveau est le Job; dans Spark, l'unité de calcul<br>
de plus haut niveau est l'application qui *génère un ou plus*
- 
- TRAITEMENT BIG DATA N.EL FADDOULI<br>
TRAITEMENT BIG DATA NET ADODOULI CC-BY NOT BIG DATA NET ADONOULI CC-BY NOT BIG DATA NET ADONOULI CC-BY NC ART<br>
IDATS un Job MapReduce, on charge les données, et on leur applique les fonct **Spark exécute les applications en utilisant les ressources de plusieurs de plusieurs de la politication**<br> **O** Dans MapReduce, l'unité de calcul de plus haut niveau est le bob; dans Spark, l'unité de calcul<br>
de plus haut **Contrairement à MapReduce, dui démarre un nouveau processus pour chaque tâche (MapPel Contrairement à MapReduce, l'unité de calcul de plus haut niveau est le lobje dans Spark, l'unité de calcul<br>de plus haut niveau est l' Example 19**<br> **Constrained Constrained Constrained Constrained Constrained Constrained Constrained Constrained Constrained<br>
Constrained Data to inverse an application qui** *génère un ou plusieurs lobs***<br>
Dans un to b MapPied contifient control (Control Control Control Control Control Control Control Control Control Control Control Control Control Control Control Control Control Control Control Control Control Control Control Control Control C Example Space (Space Space Space Space Space Space Space Space Space Space Space Space Space Space Space Space Space Space Space Space Space Space Space Space Space Space Space Space Space Space Space Space Space Space Sp Architecture d'Apache Spark: Modèle d'application**<br>
Dans MapReduce, l'unité de calcul de plus haut niveau est le Job; dans Spark, l'unité de calcul<br>
de plus haut niveau est l'application qui *génère un ou plusieurs lobs* **Example Space Space Space Space Space Space Space Space Space Space Space Space Space Space Space Space Space Space Space Space Space Space Space Space Space Space Space Space Space Space Space Space Space Space Space Spa Interactive d'Apache Spark: Modèle d'application**<br>
Dans MapReduce, l'unité de calcul de plus haut niveau est le Job; dans Spark, l'unité de calcul<br>
de plus haut niveau est l'application qui *génère un ou plusieurs Jobs*<br>
- 

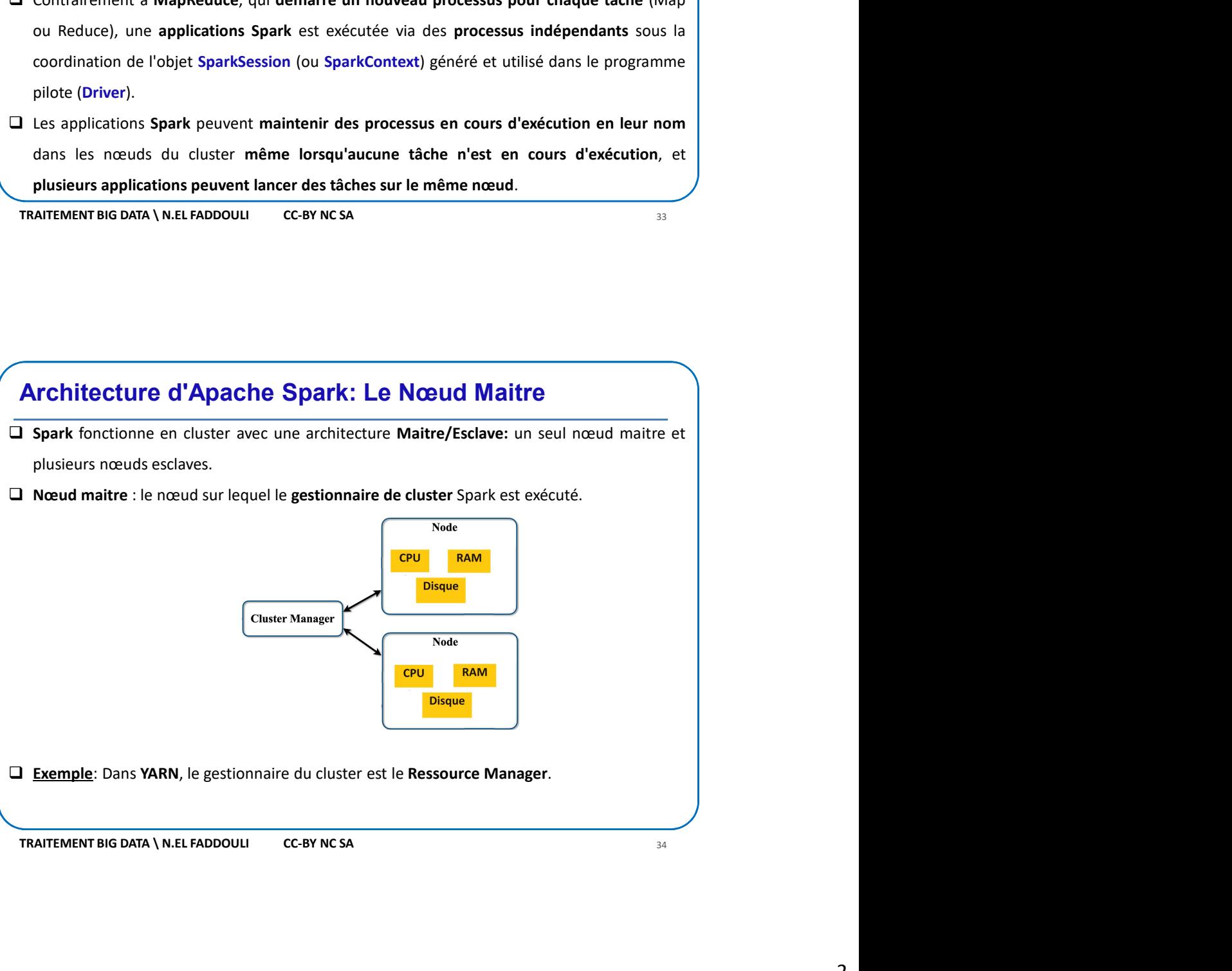

## Architecture d'Apache Spark: Types de gestionnaires de cluster

- Le nœud maître du cluster Spark est l'un des deux éléments, selon le gestionnaire de cluster **Chitecture d'Apache Spark: Types de gestionnaires de clu-**<br>Le nœud maître du cluster Spark est l'un des deux éléments, selon le gestionnaire de tutilisé :<br>
→ Gestionnaire intégré en mode Standalone: Lorsque Spark utilise Costinate Costinant Costinant Costinant Costinant Costinant Costinant Costinant Costinant Costinant Costinant Costinant Costinant Costinant Costinant Costinant Costinant Costinant Costinant Costinant Costinant Costinant C (05/10/2023)<br>
de cluster d'Apache Spark: Types de gestionnaires de cluster<br>
de cluster<br>
de duster spark est l'un des deux éléments, selon le gestionnaire de cluster<br>
de cluster intégré, le nœud maître est appelé le "Spark
	- TRAITEMENT BIG DATA N.EL FADDOULI CC-BY NC SA 35 TRAITEMENT BIG DATA N.EL FADDOULI CC-BY NC SA 35 TRAITEMENT BIG DATA N.EL FADDOULI CC-BY NC SA 35 TRAITEMENT BIG DATA N.EL FADDOULI CC-BY NC SA 35 TRAITEMENT BIG DATA N.EL **Costing Costion des ressources du cluster**<br> **Costionnaire du cluster Spark est l'un des deux éléments, selon le gestionnaire de cluster<br>**  $\triangleright$  **Gestionnaire intégré en mode Standalone: Lorsque Spark utilise son propre g** (USP) USP)<br>
	USP) USP) USP (USP) CONTRECT TRANSISTING A CONTRECT TRANSISTING TRANSISTING TRANSISTING TRANSISTING TRANSISTING<br>
	USP) USP (ESTEMATION TRANSISTING TRANSISTING TRANSISTING TRANSISTING TRANSISTING TRANSISTING TRAN **itecture d'Apache Spark: Types de gestionnaires de cluster**<br>
	noaud maitre du cluster Spark est l'un des deux éléments, selon le gestionnaire de cluster<br>
	isé :<br> **Gestionnaire intégré** en mode Standalone: Lorsque Spark util **Exercise Constantineurs Constantineurs (Exercise Pour La gestionnaires de cluster ancel metallisé :**<br>
	Restionnaire intégré en mode Standalone: Lorsque Spark utilise son propre gestionnaire<br>
	de cluster intégré, le nœud maî **ritecture d'Apache Spark: Types de gestionnaires de cluster**<br>recudent montre du cluster spark est l'un des deux éléments, selon le gestionnaire de cluster<br>de tionnaire intégré en mode Standalone: Lorsque Spark utilise son **litecture d'Apache Spark: Types de gestionnaires de cluster**<br>
	meud maître du cluster Spark est l'un des deux éléments, selon le gestionnaire de cluster<br>
	lisé :<br> **Gestionnaire intégré, le noud maître est appelé le "Spark M**

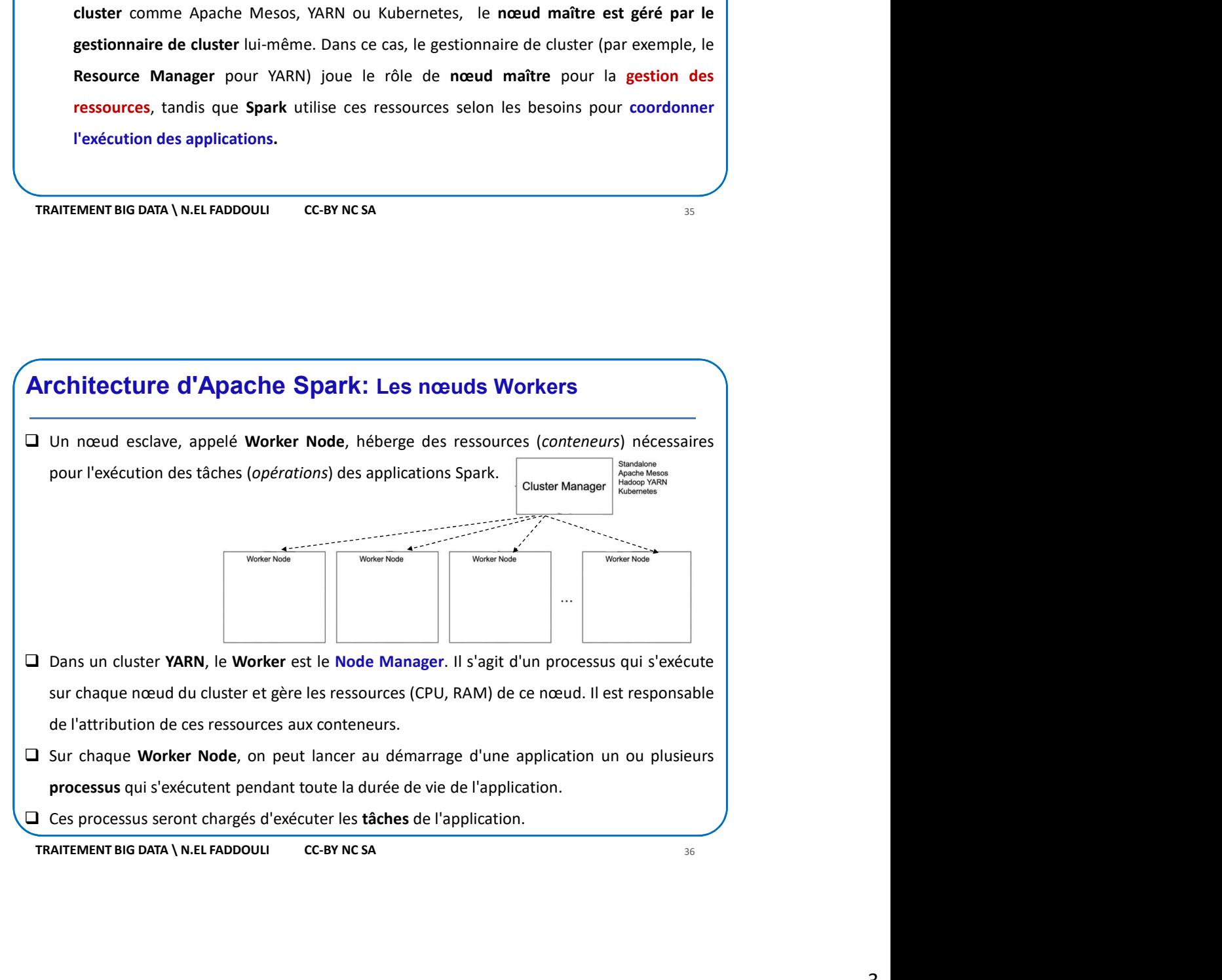

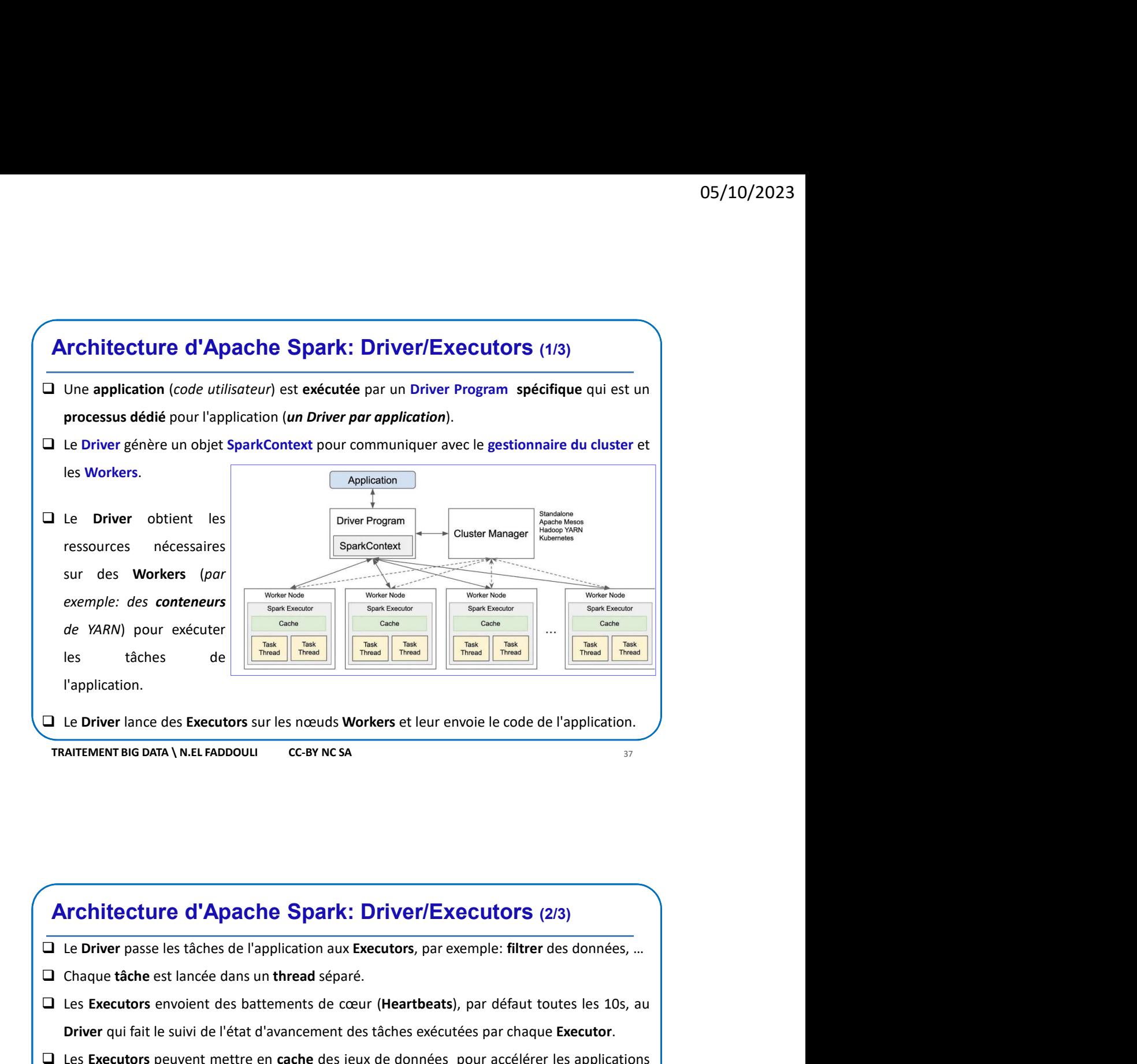

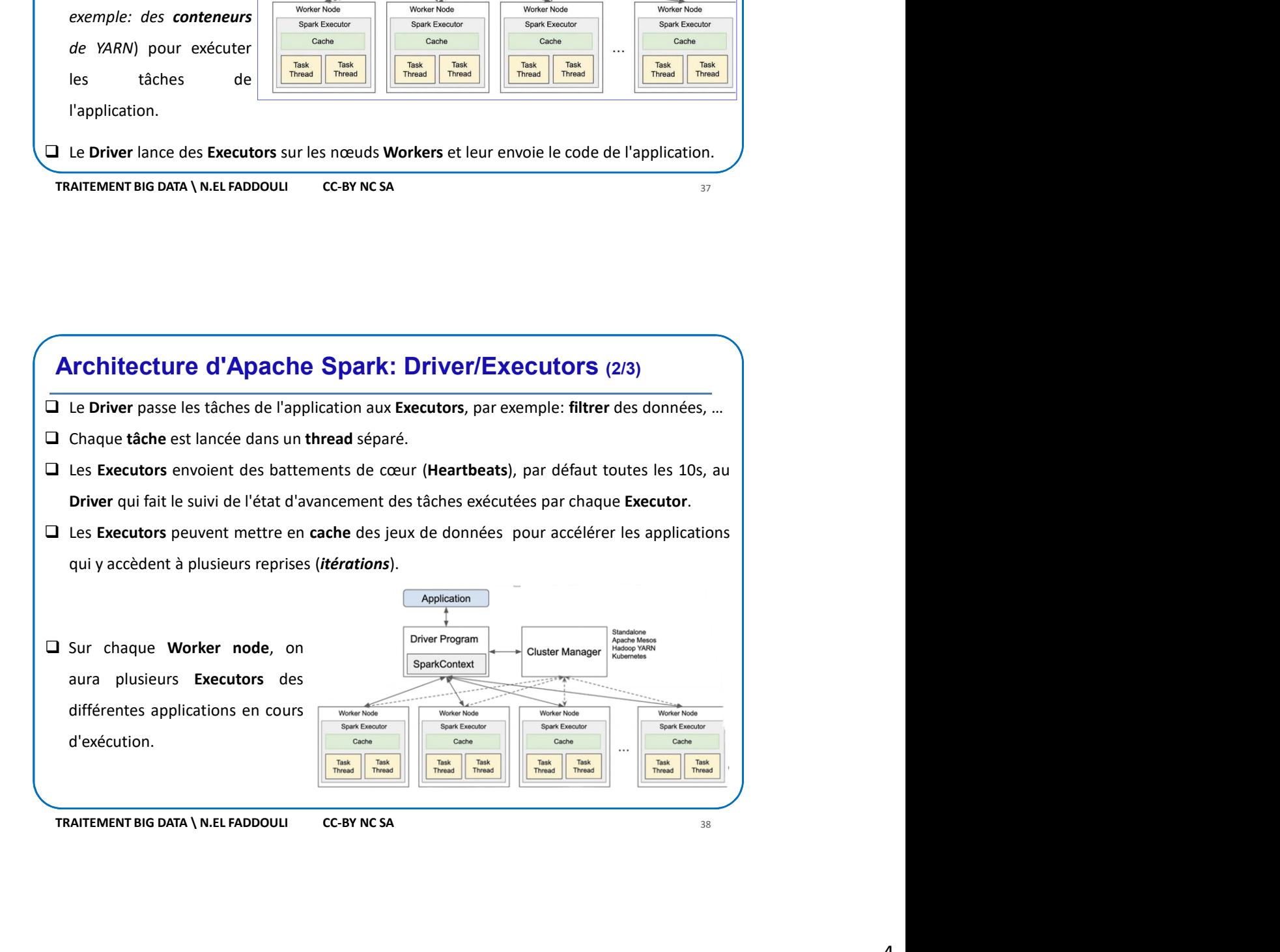

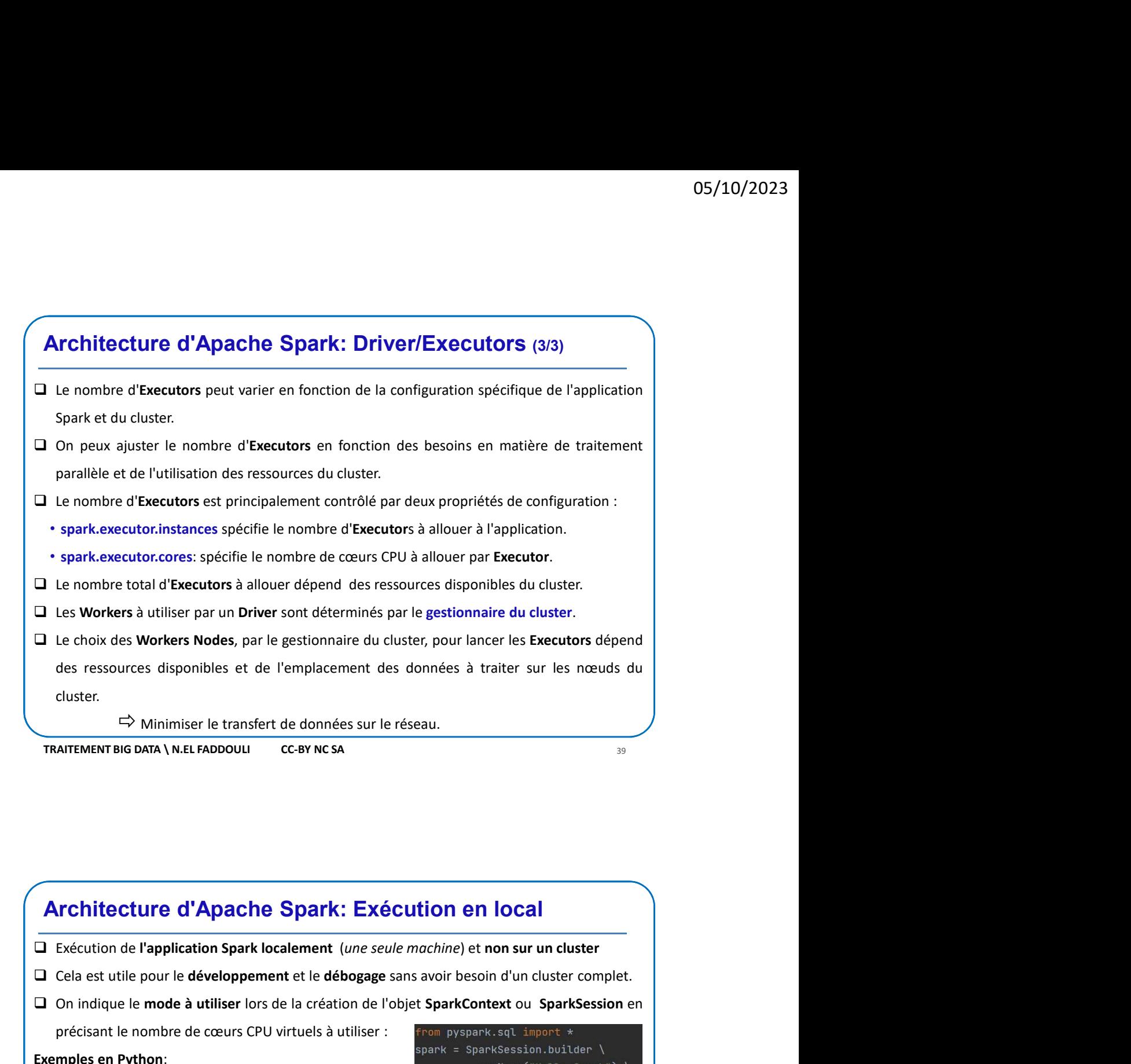

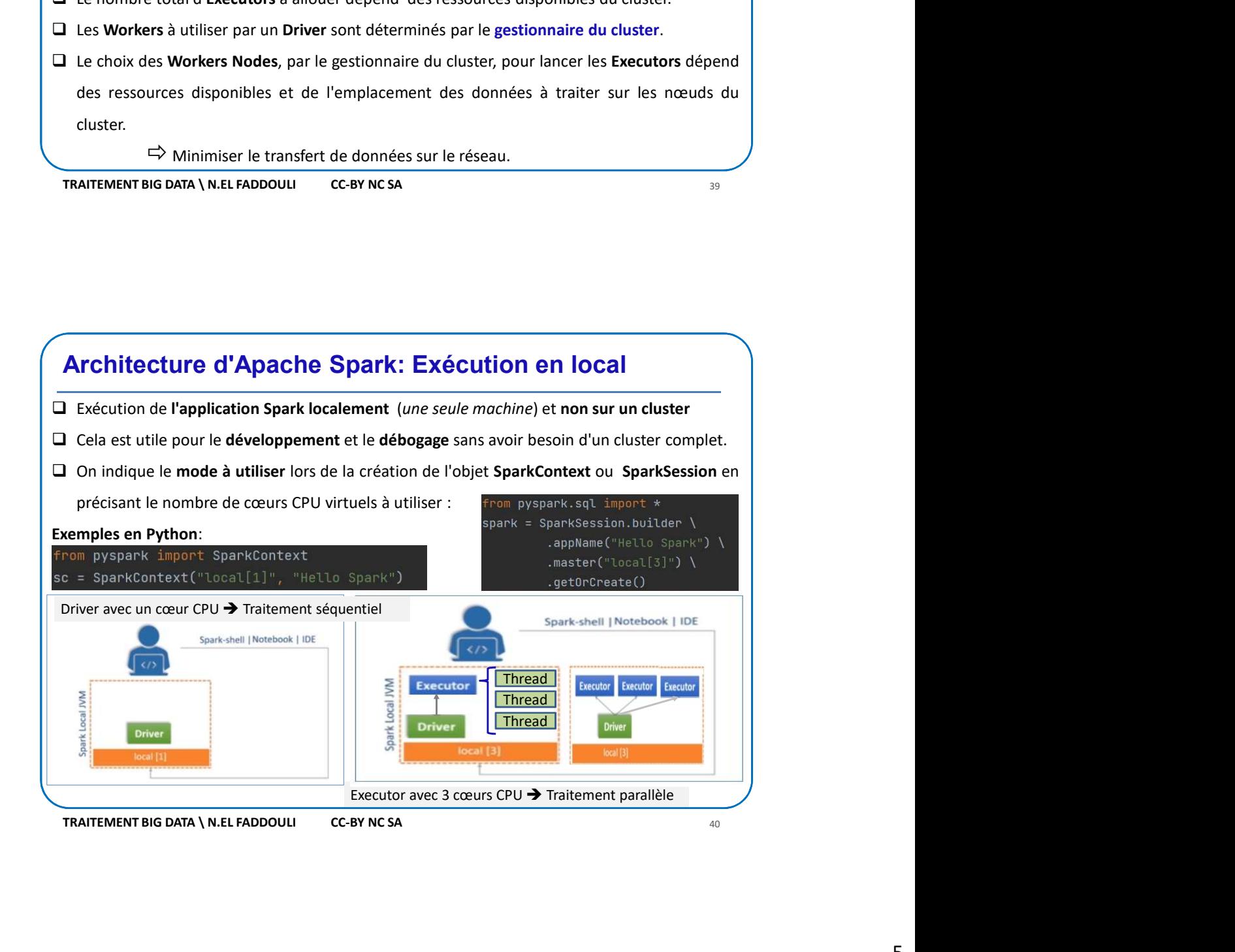

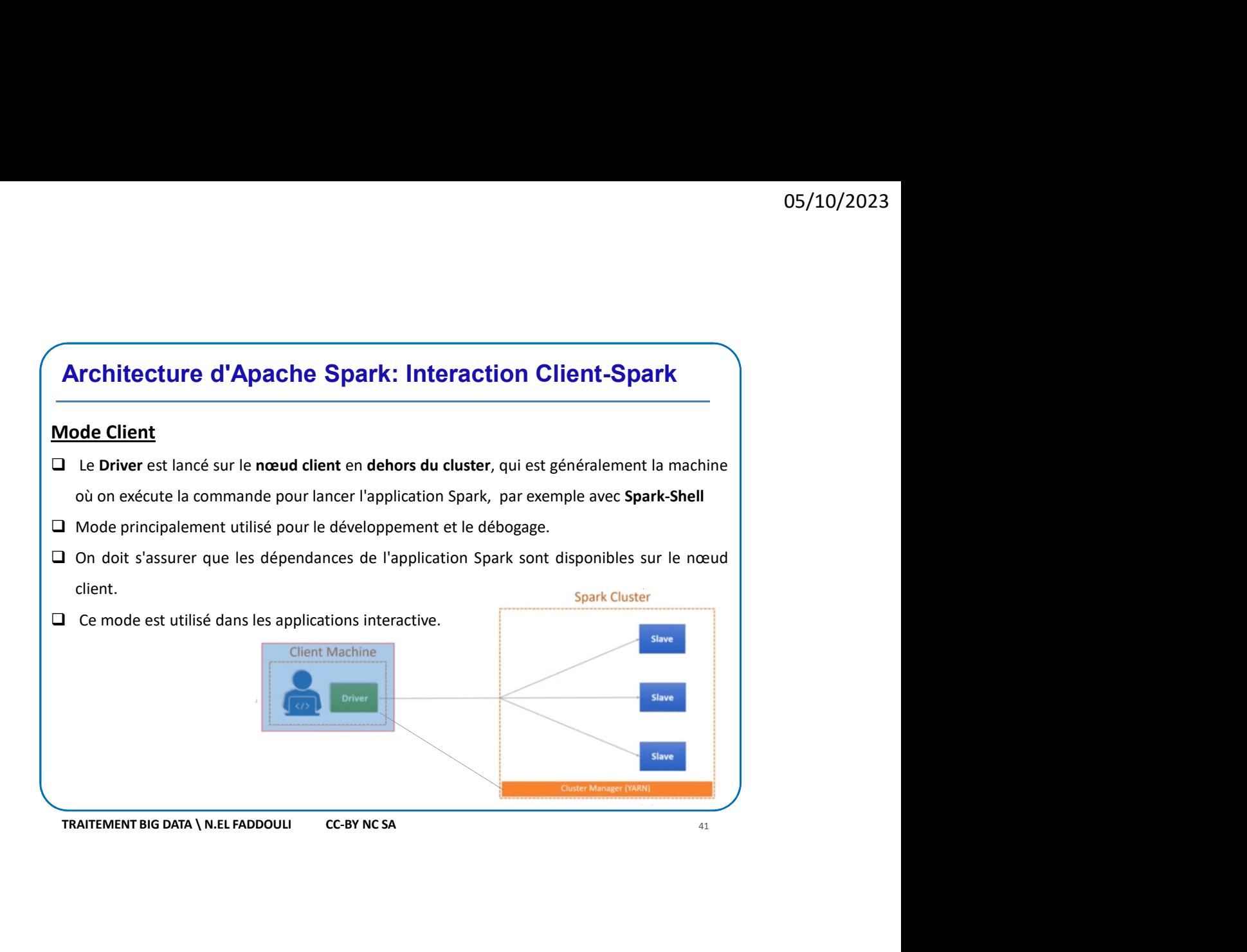

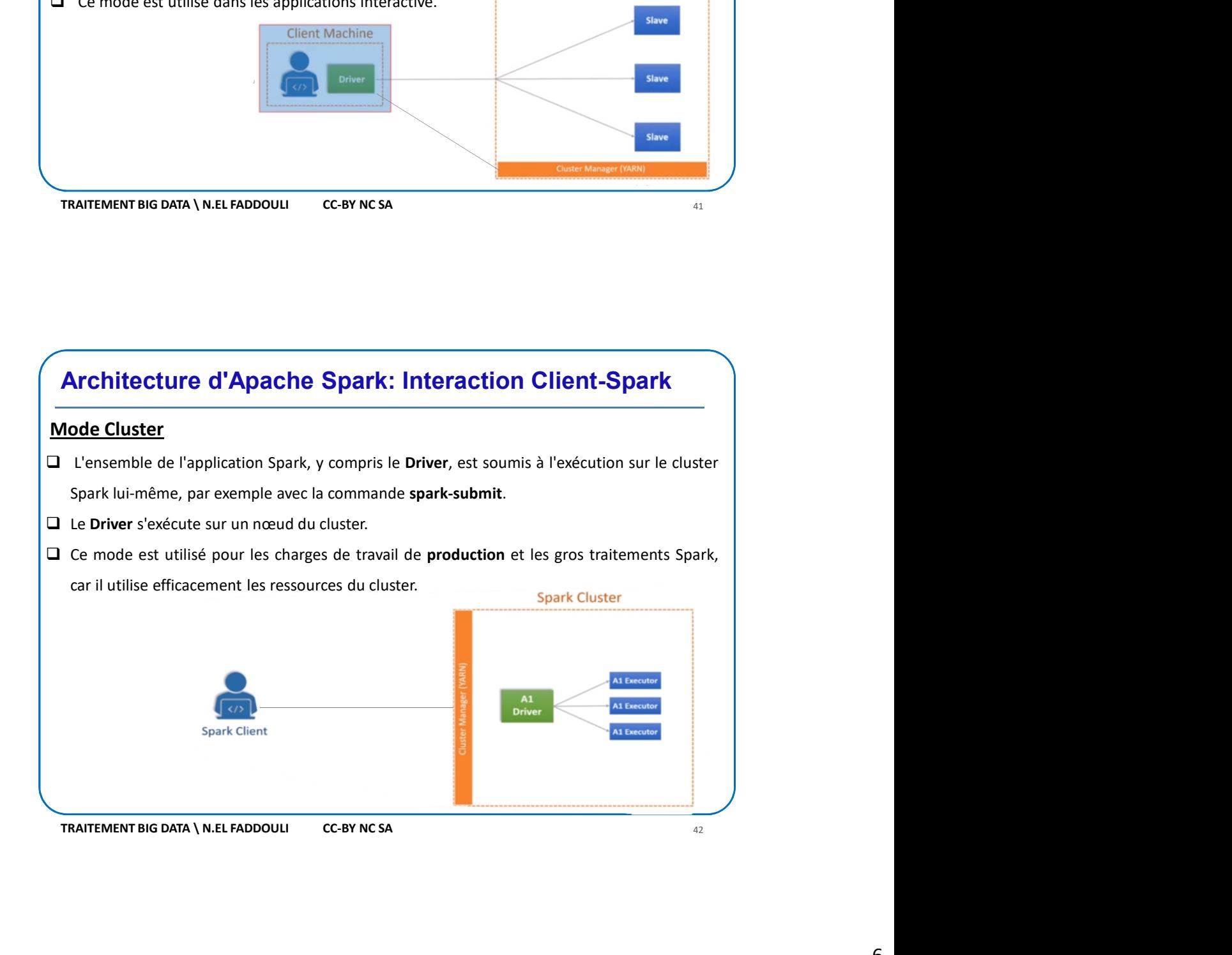